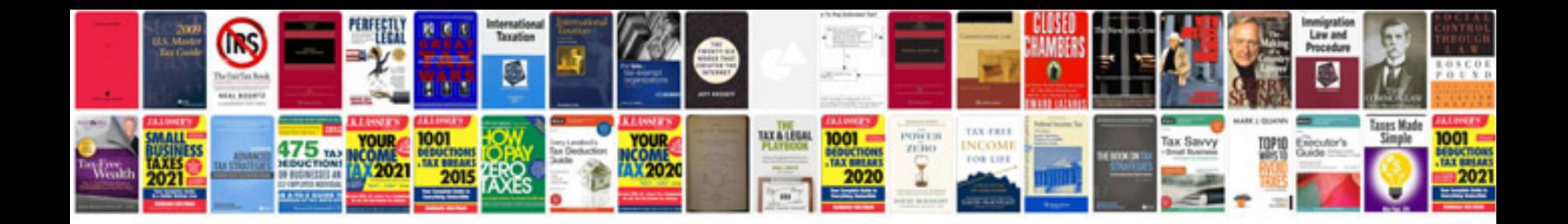

**Database technical documentation sample**

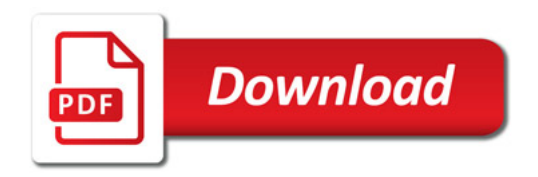

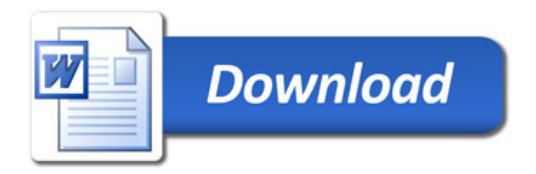